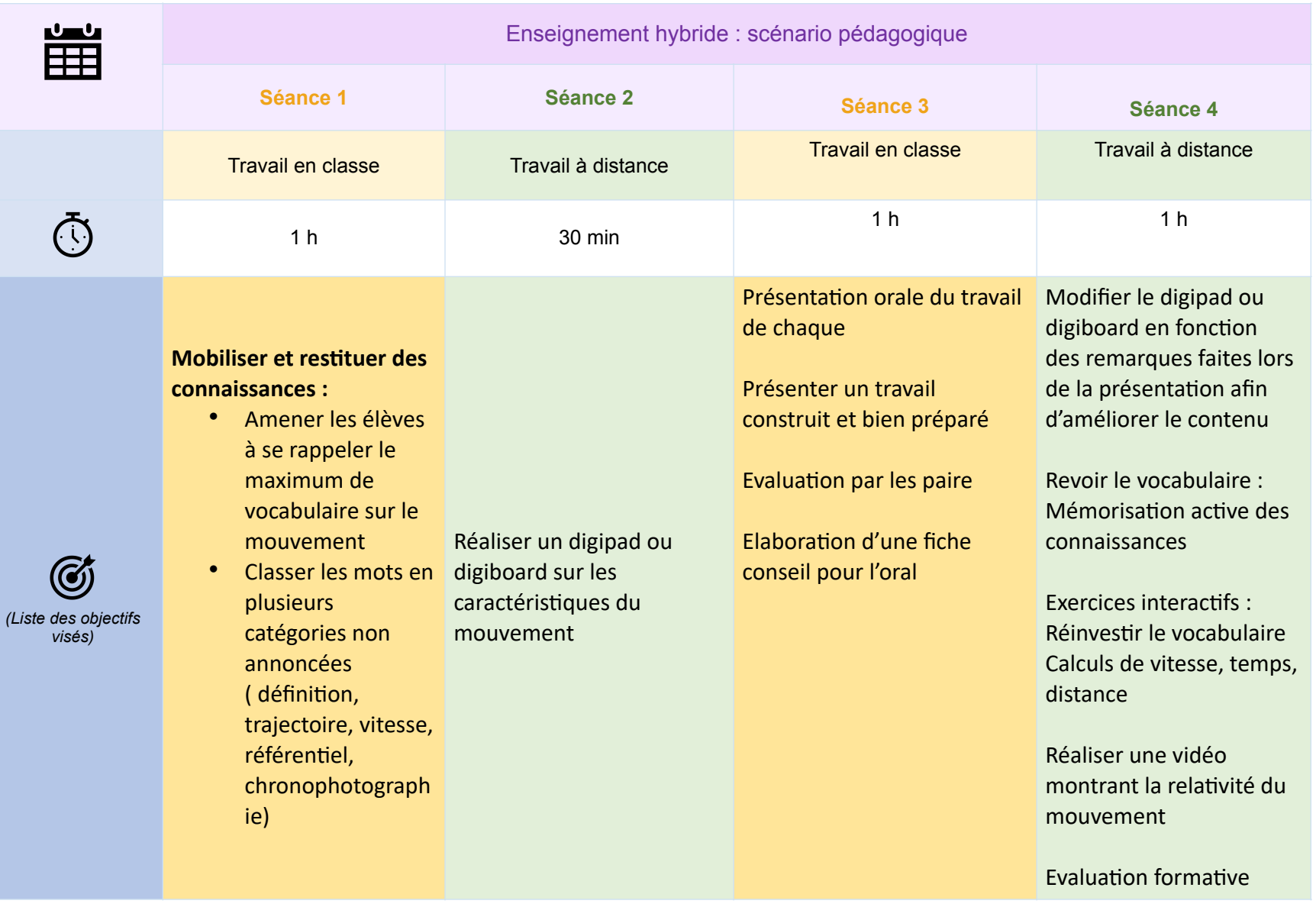

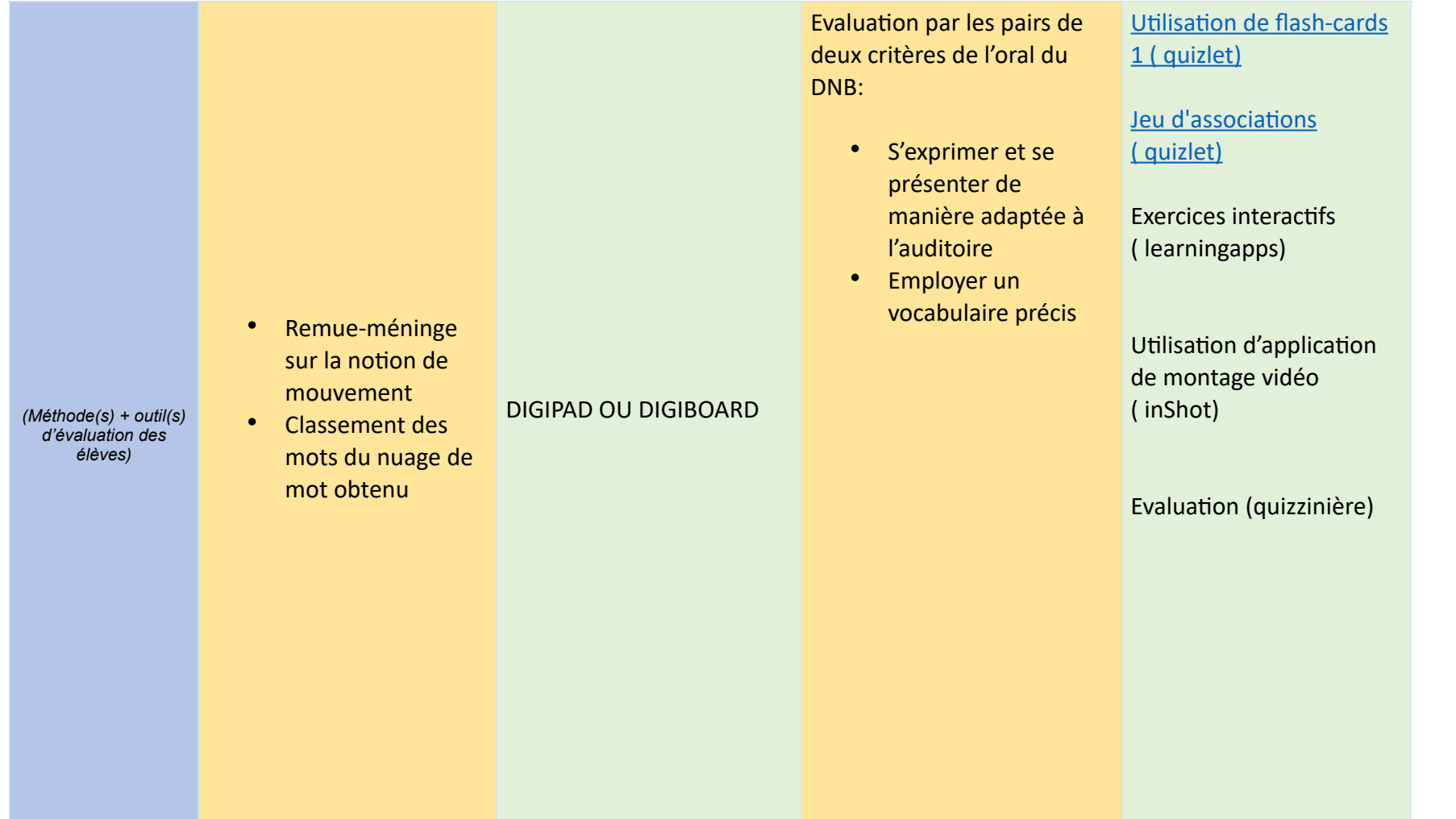

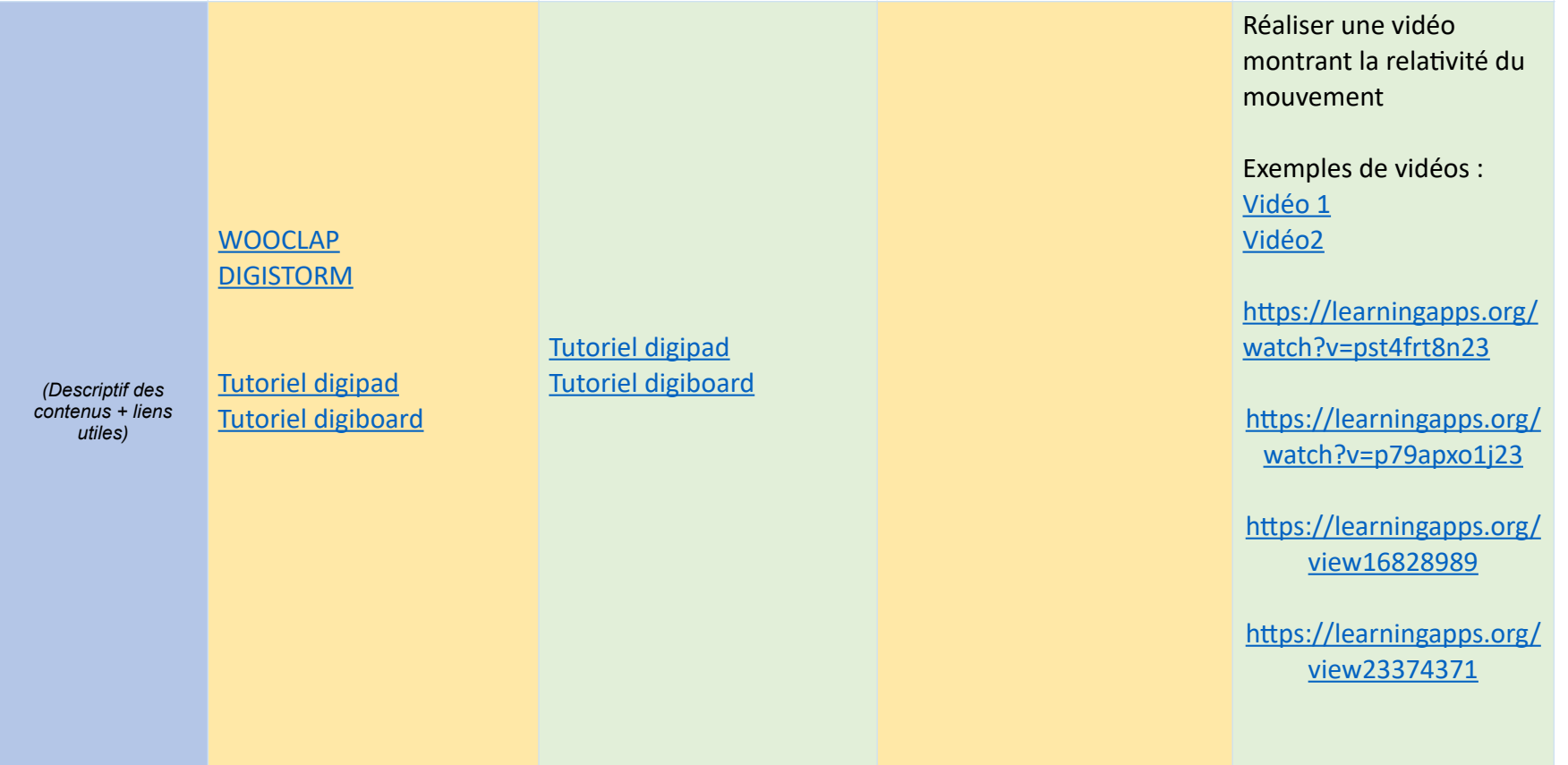

## Individuellement :

• Contribuer à l'élaboration du nuage de mots

## Collectivement :

*(Liste des actions individuelles et/ou collectives)*

- Ordonner les mots du nuage de mots et constituer des catégories
	- Planifier le travail et distribuer les tâches

Individuellement : Les élèves évaluent la prestation orale de chaque groupe dans le but de réaliser une fiche de conseils.

Groupe : Présentation du travail

En collaboration : Vérifier le contenu du travail Préparer l'oral

Individuellement : Déposer sur l'outil collaboratif des textes, images, vidéos ….

Individuellement : Apprentissage du cours ( Fiche récapitulative donnée par le professeur)

Révision active à l'aide de flashcards , du jeu d'association, des exercices interactifs.

Réaliser une vidéo montrant la relativité du mouvement et la déposer sur éclat ou l'envoyer par mail.

Répondre aux questions sur la quizinière https:// [www.quiziniere.com/](https://www.quiziniere.com/diffusions/DMZO7B) diffusions/DMZO7B

• Mise en place de l'application du nuage de mots

• Vérification de la planification du travail

Aide à la prise en main de digipad ou digiboard

(*Liste des actions d'encadrement)*

> • Aide à la prise en main de digipad ou digiboard

Vérification du travail accompli

Evaluation formative de l'oral

Préparation de la fiche récapitulative

Préparation de flascards

Préparation des exercices interactifs

Préparation du qcm sur la quizinière

Vérification des vidéos

Correction du QCM sur la quizinière